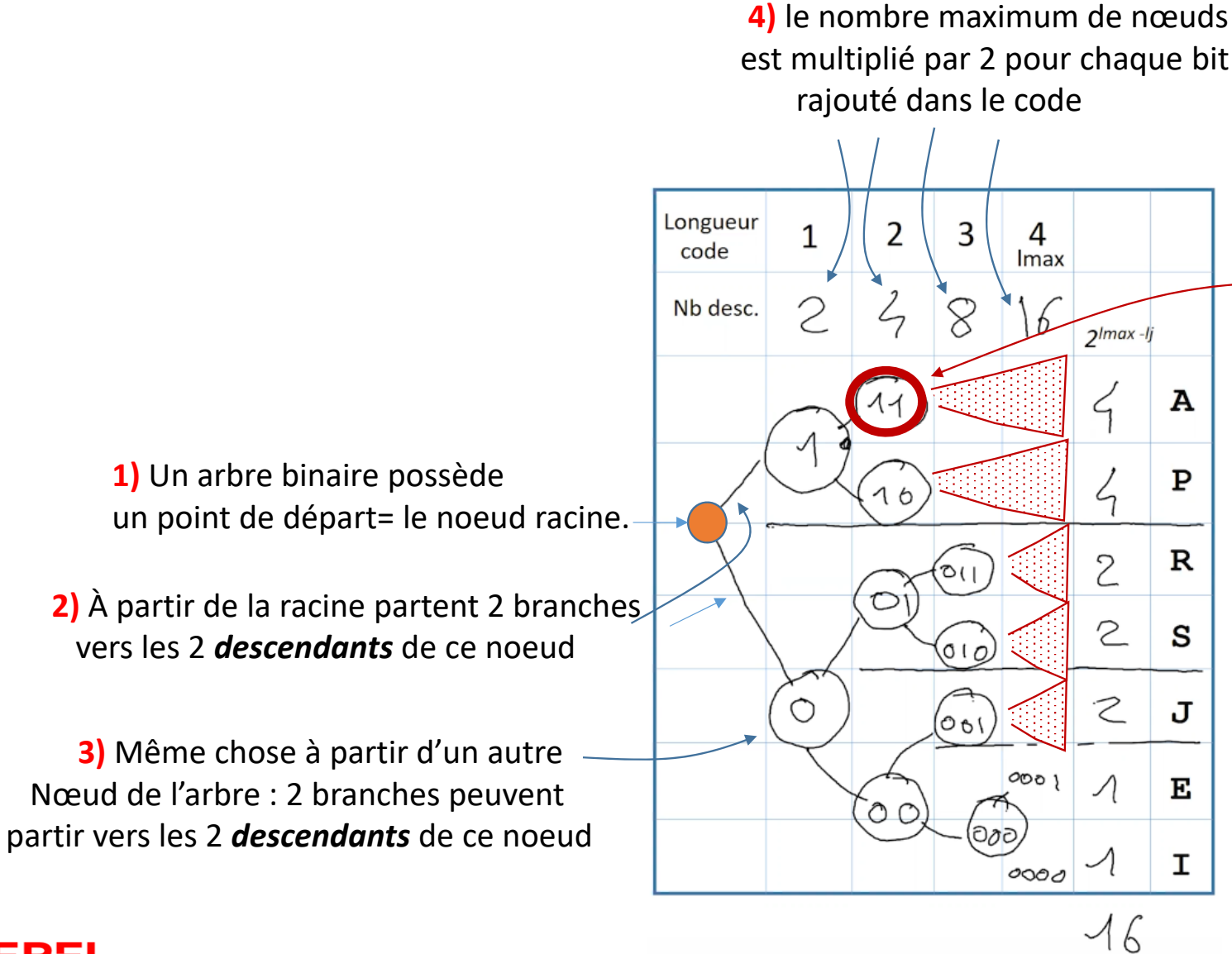

**5)** chaque nœud utilisé pour **un code** interdit d'utiliser ses nœuds descendants (ce code masque les 4 descendants possibles au niveau lmax=4)

## **SPSL**